Dataiku DSS DS034

# Durée:2 jours

1 610 €

25 au 26 mars 27 au 28 mai

4 au 5 septembre 12 au 13 novembre

Public :

Chefs de projet,développeurs, data-scientists, utilisateurs de Dataiku DSS

## Objectifs :

Savoir installer, configurer, Dataiku DSS, l'utiliser depuis l'interface web ou des API.

Connaissances préalables nécessaires :

Connaissance des principes de la manipulation de données et du machine learning.

### Programme :

Présentation, concepts DSS

Fonctionnalités : Mise à disposition des méthodes et outils de data-sciences à partir d'une interface graphique ou de langages de requêtage ou de programmation (Python, SQL, R), principe de "Self Service Analytics" Cluster DSS : Design, Deployer, Api, Automation et Govern Nodes Notions de projet, data, dataset, recipes Outils collaboratif : Wiki, tags, discussions... Premiers pas avec Dataiku DSS : exemples

Connexion aux données

Connecteurs disponibles, formats de fichiers, formats spécifiques Hadoop/Spark Chargement des fichiers, emplacement des fichiers, Système de fichiers, HDFS, Amazon S3, stockage Google Cloud, etc ... FTP, connexion ssh, connexion aux bases de données SQL Autres stockages : Cassandra, MongoDB, Elasticsearch, ...

Préparation des données

Scripts de préparation, échantillonnage, exécution, les différents moteurs d'exécution: DSS, Spark, base de données SQL

Graphiques et statistiques

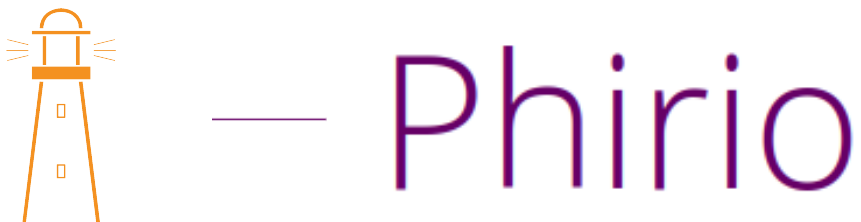

# Phirio

Présentation des types de graphiques disponibles et configuration Echantillonnage et exécution, graphiques de base, tables, nuages de points, visualisation cartographique, etc ... Réalisation d'exercices pratiques. Fonctionnalités statistiques disponibles, démonstrations

### Machine learning

 $\overline{\mathsf{n}}$ 

 $\Box$ 

Le laboratoire Fonctionnalités disponibles: apprentissage supervisé et non supervisé, algorithmes utilisés, scoring, deep learning... Evaluation, optimisation, compréhension du modèle Déploiement et cycle de vie du modèle

#### Flow/Recipes

Interface graphique de gestion des cycles de traitement,des datasets, des traitements, paramètrage de l'exécution en parallèle, des données géographiques, export en format pdf ou images, etc ... Travaux pratiques

### Interfaces de programmation

Présentation des différentes interfaces : SQL, Python, R Exemples d'interrogations SQL et Python Interfaçage avec Spark